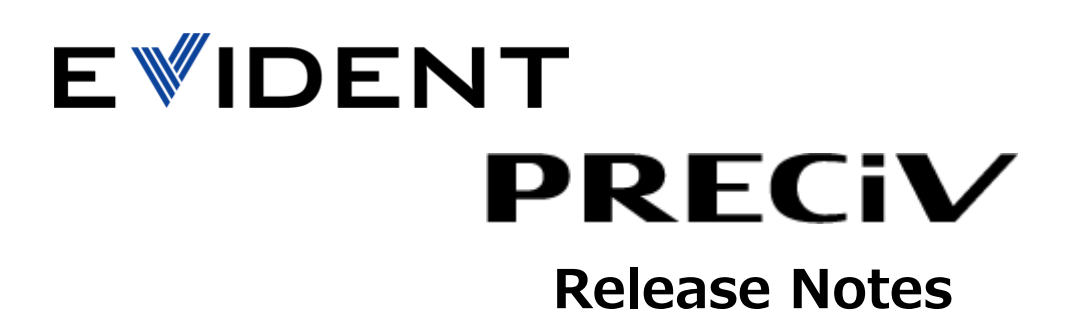

## PRECiV 2.1 Release Notes (December 2023) Build 30345

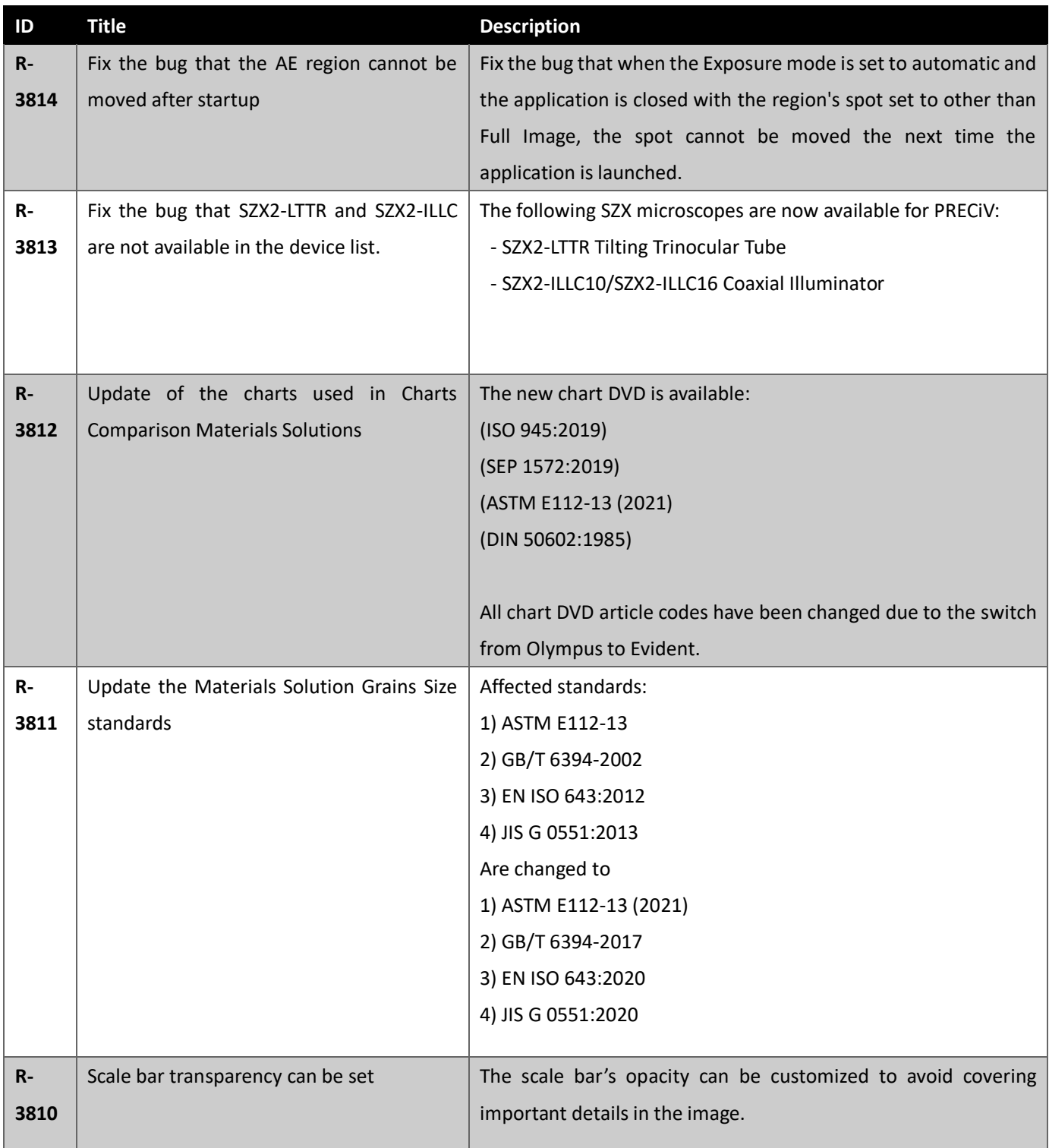

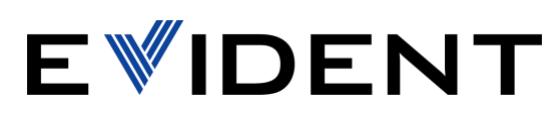

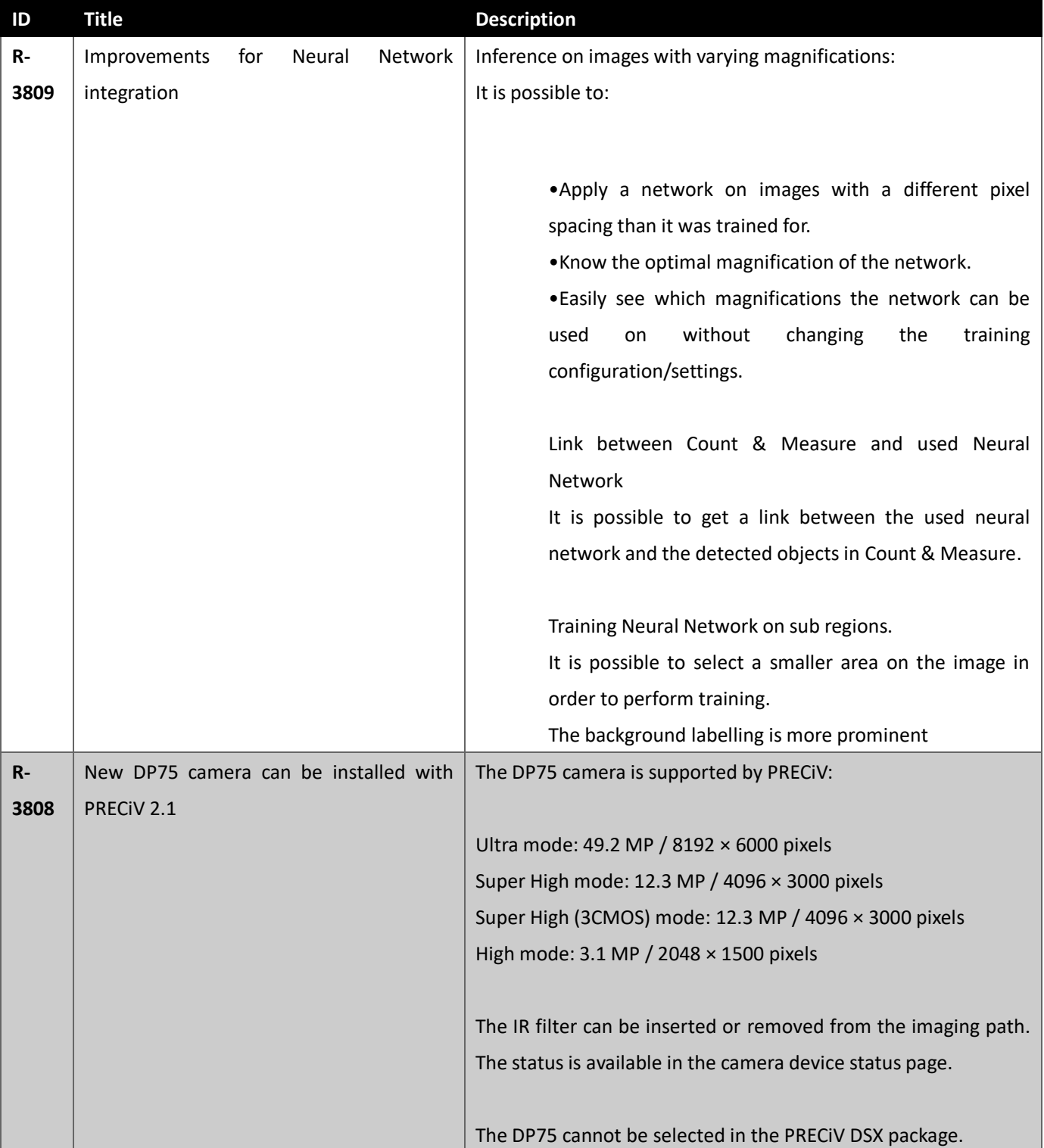

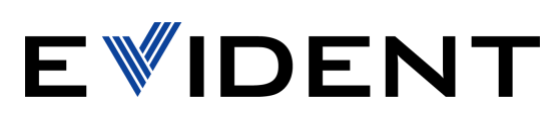

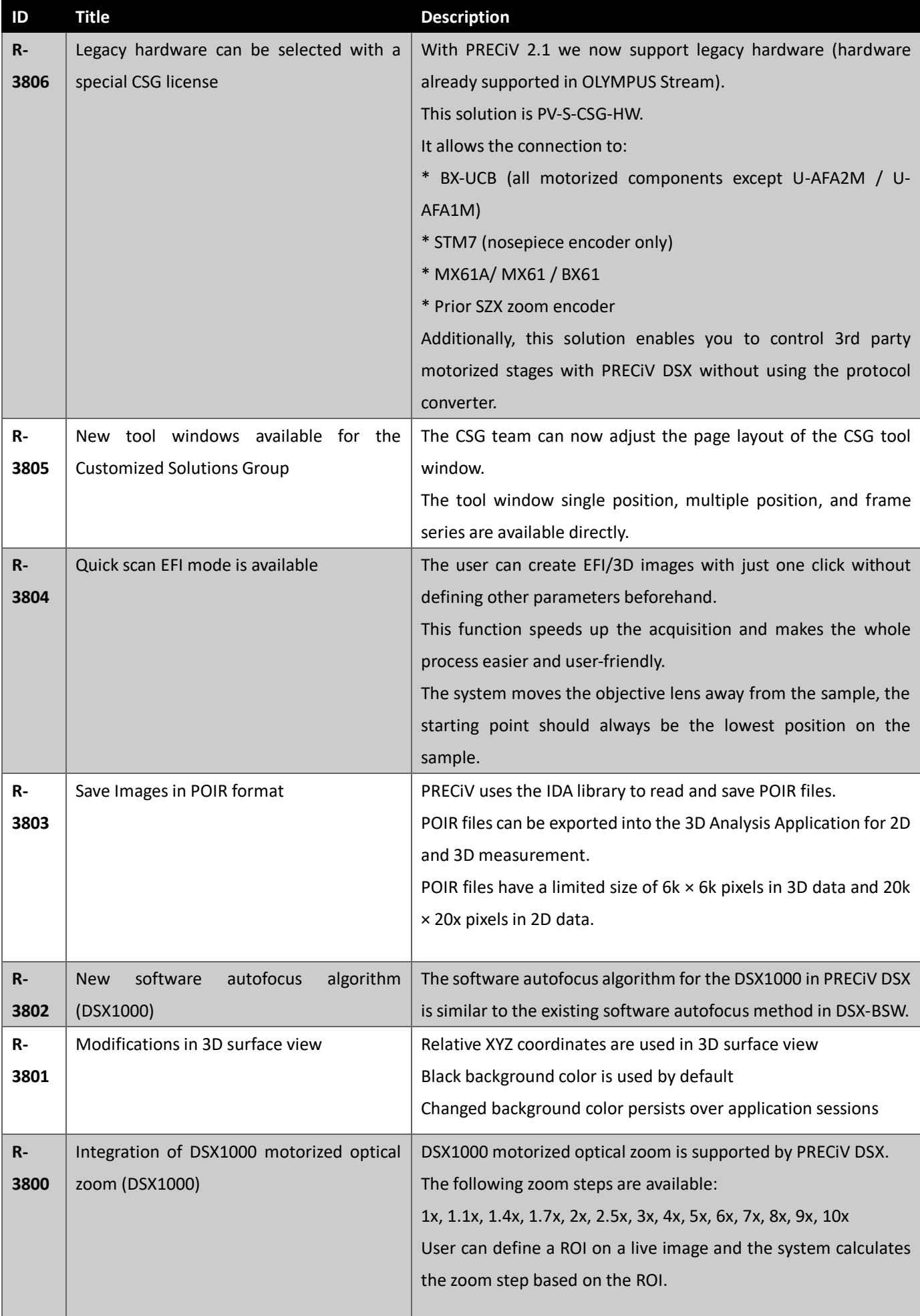

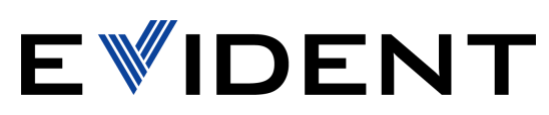

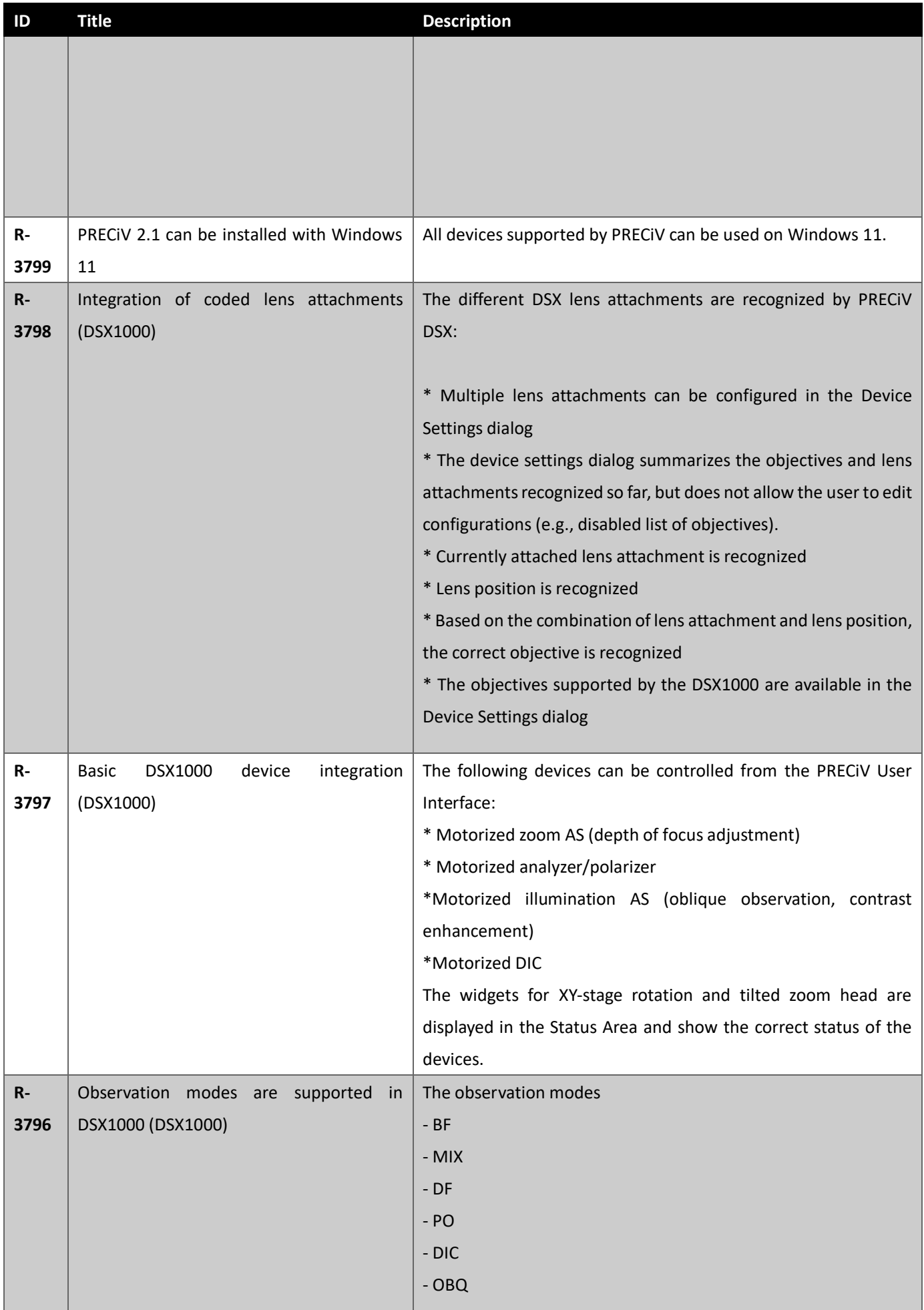

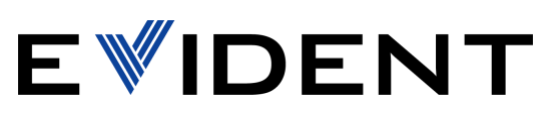

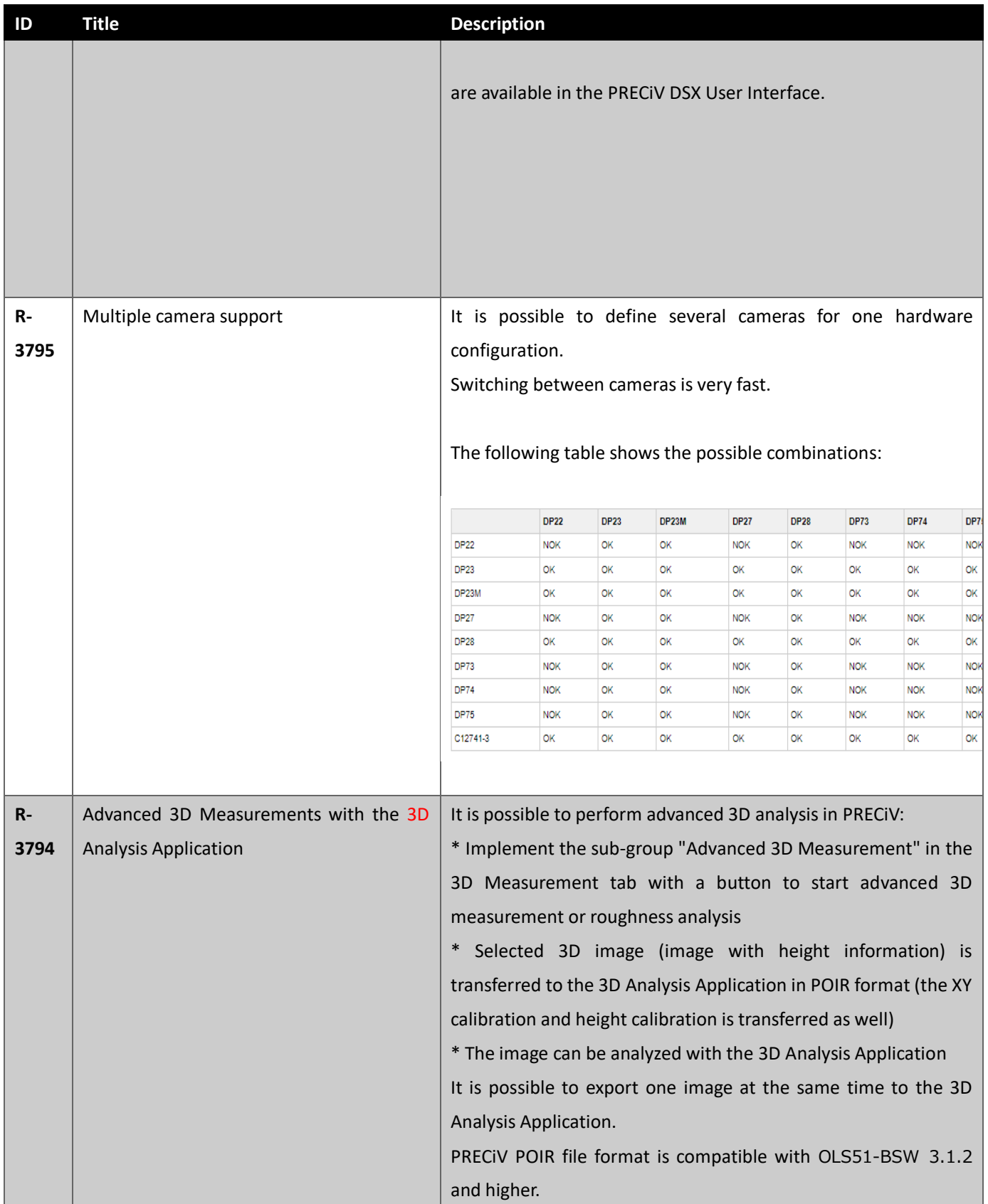

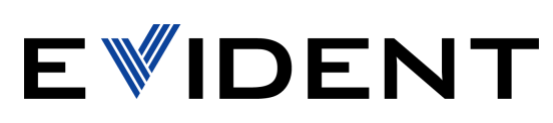

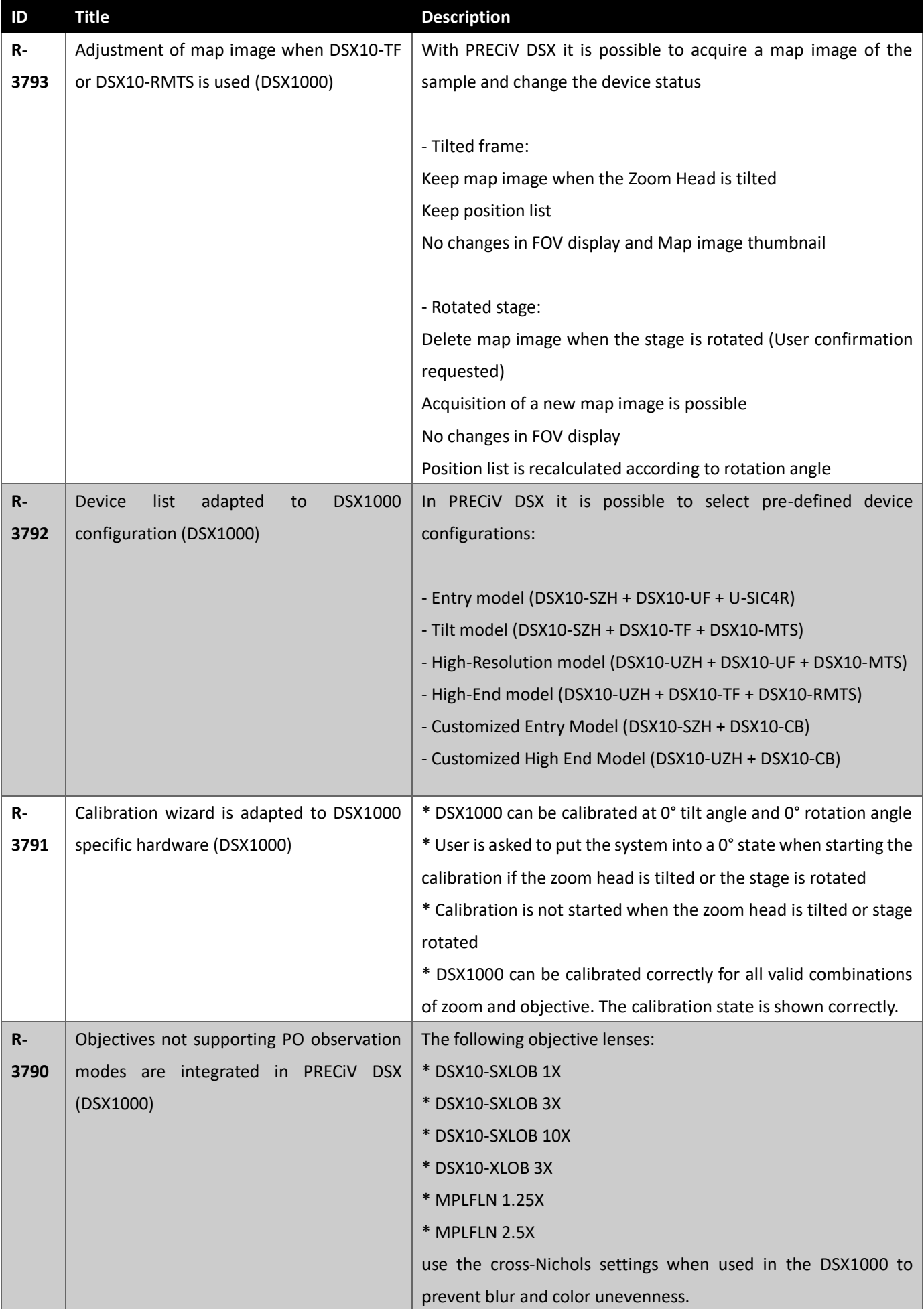

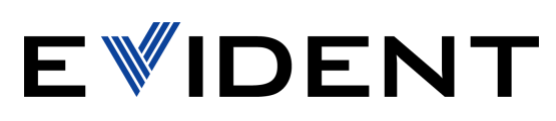

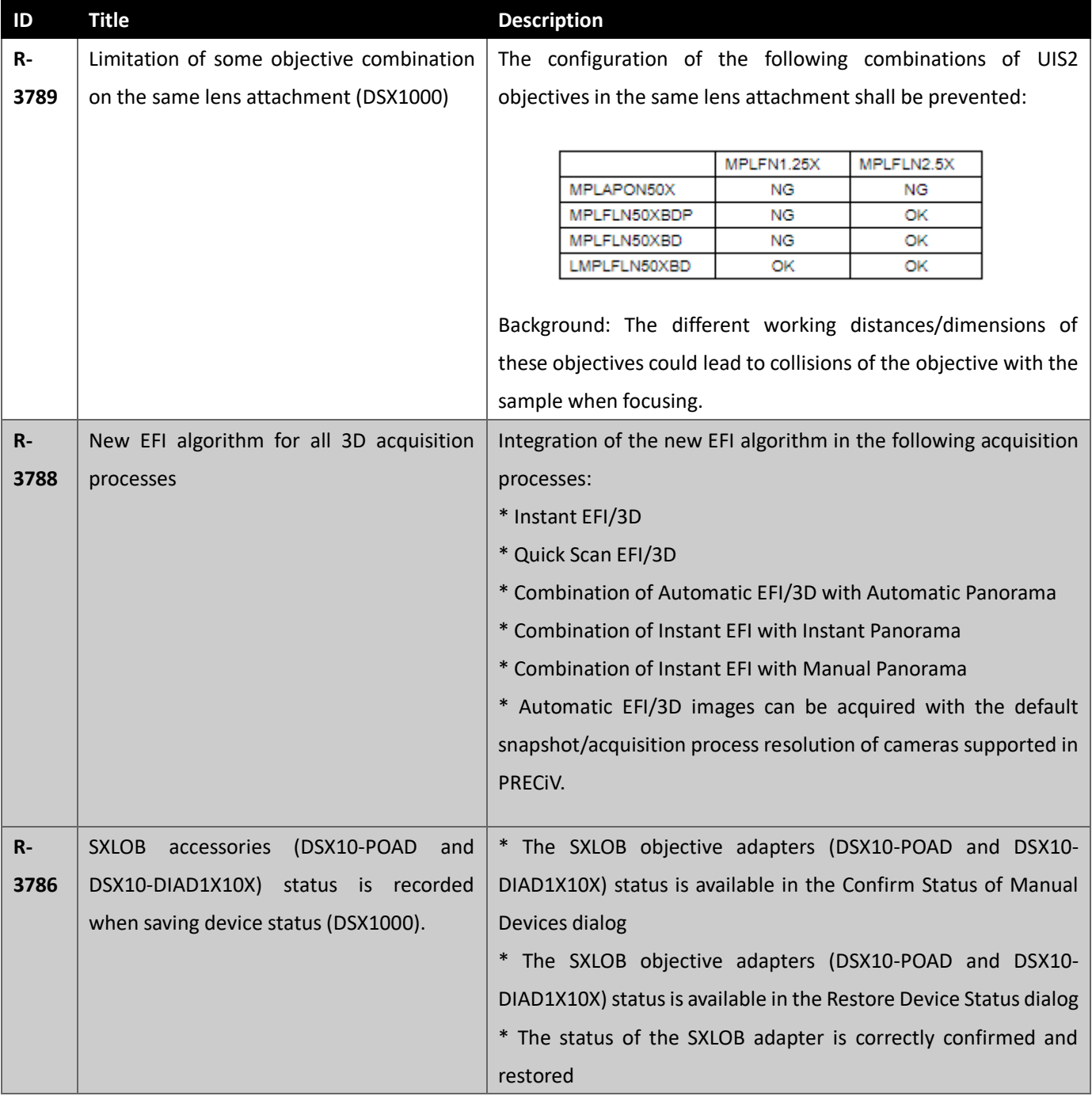

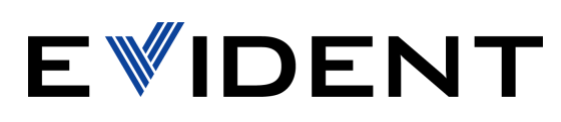

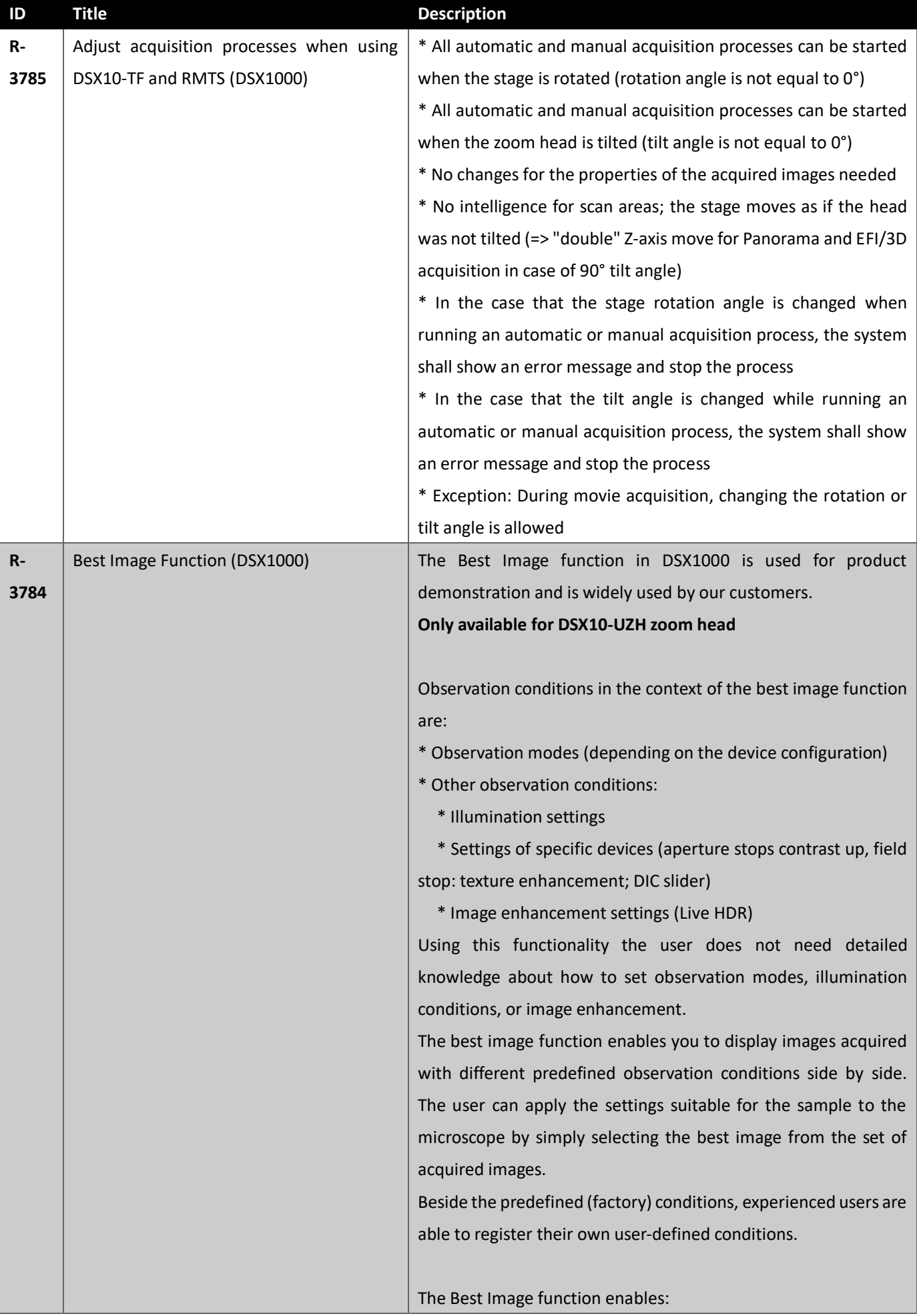

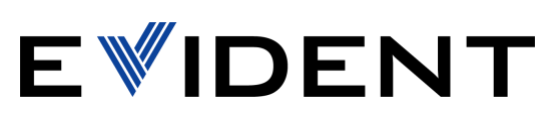

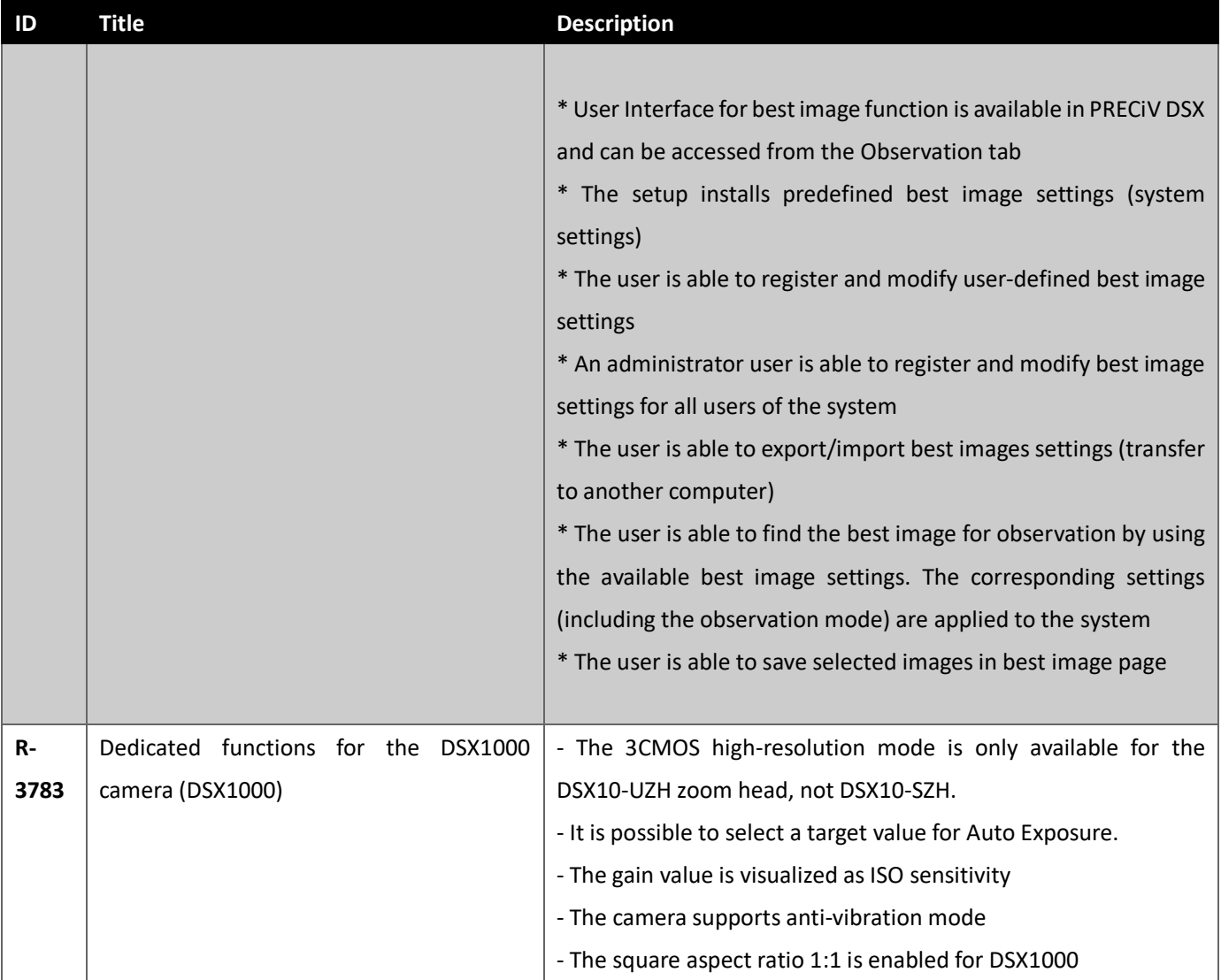

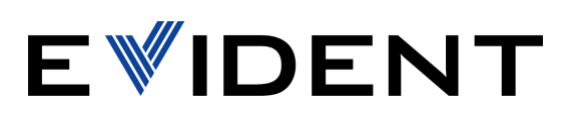

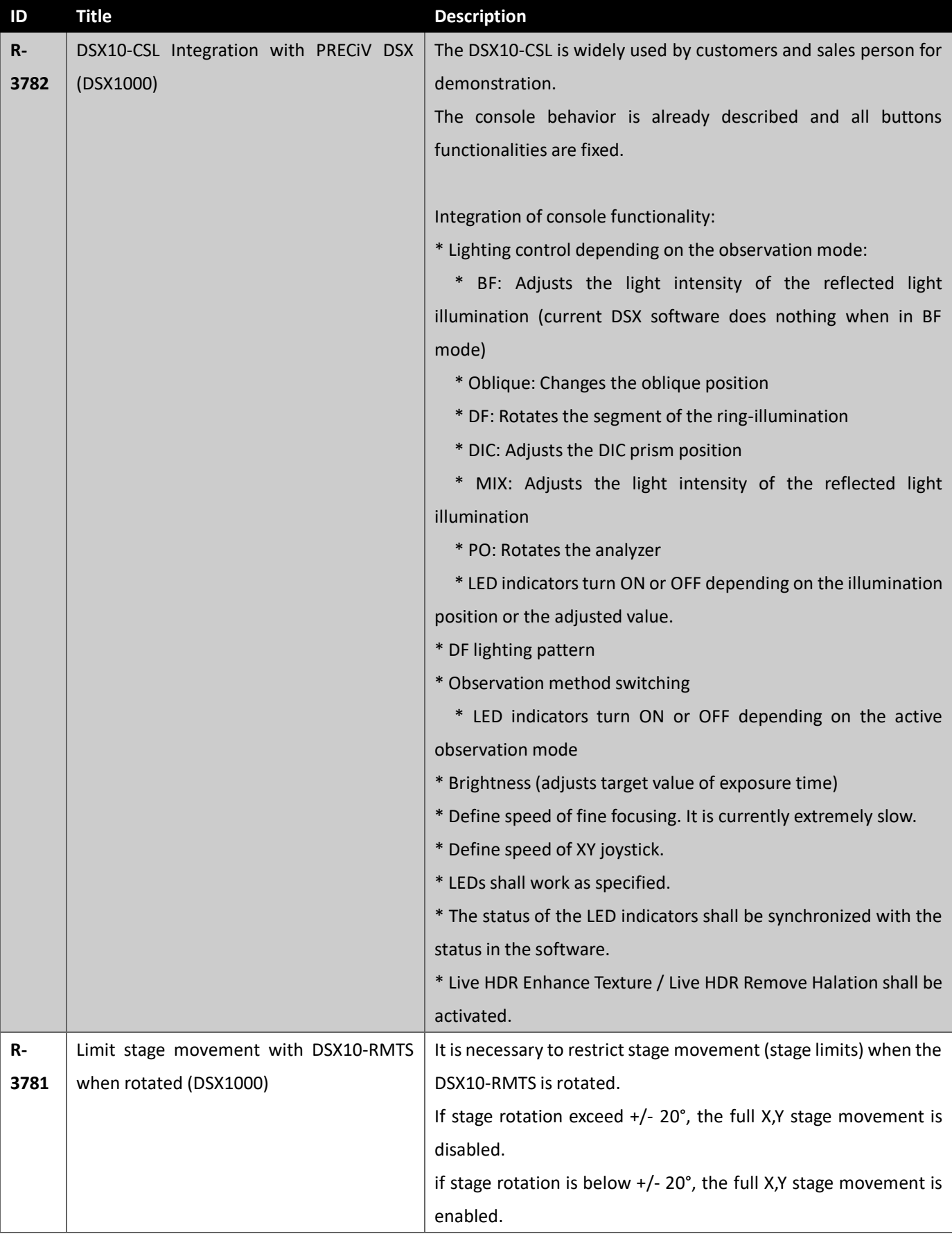

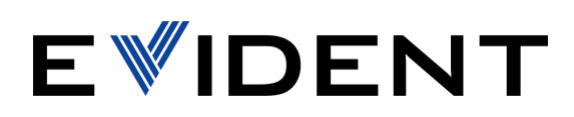

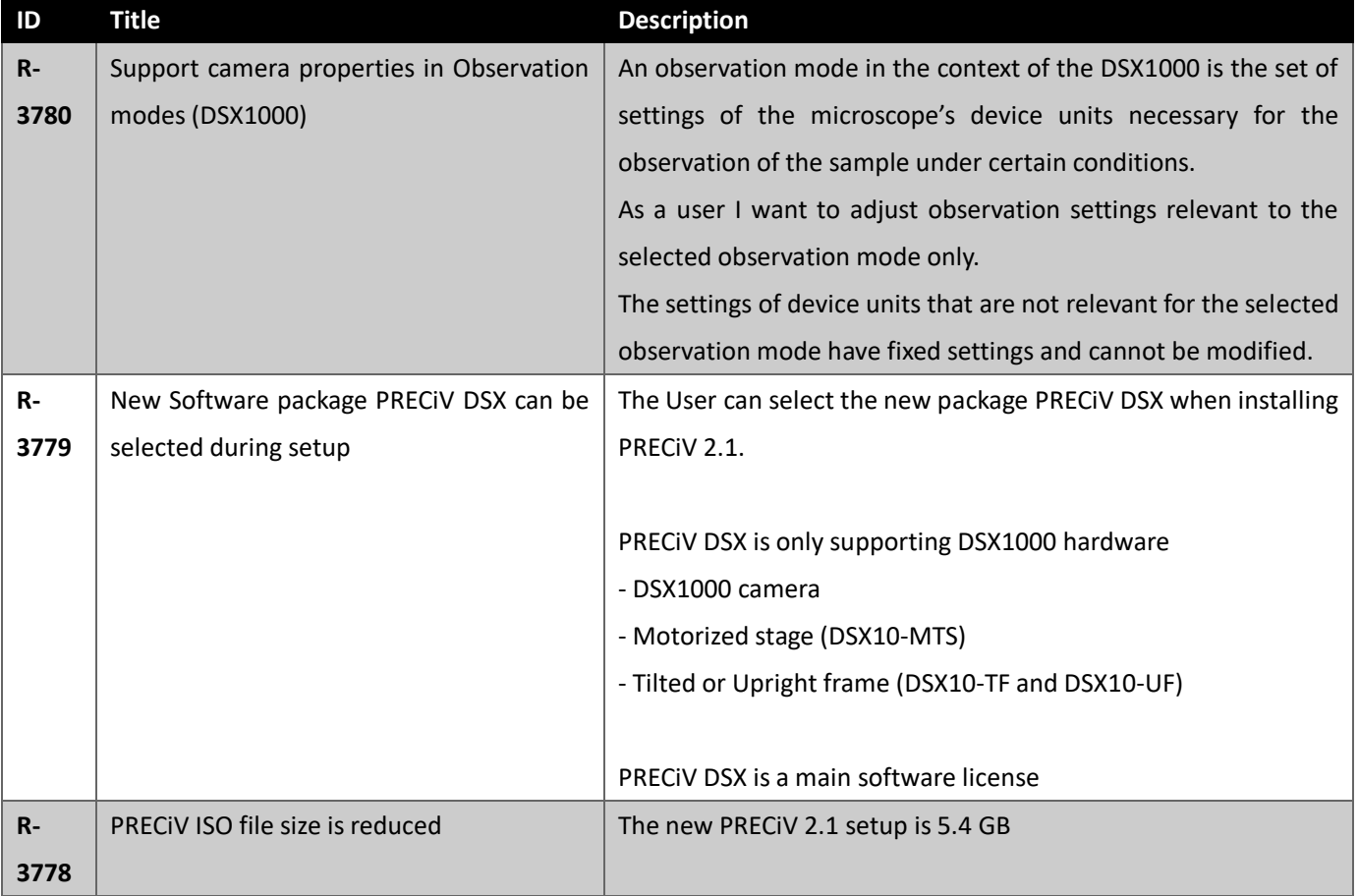

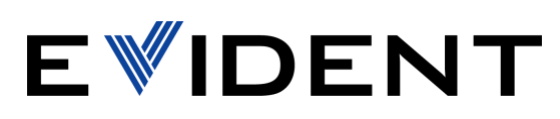

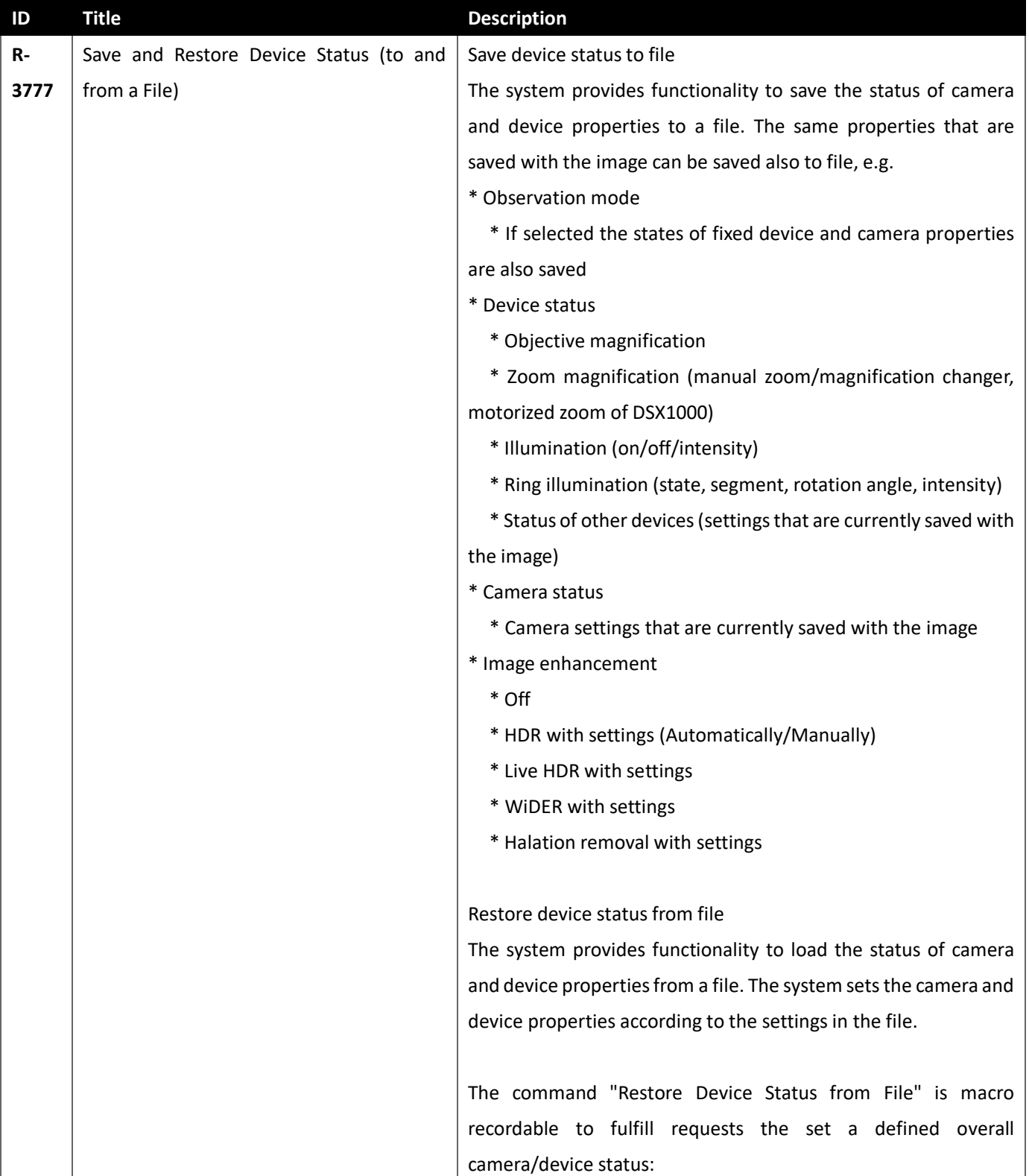